# Windows Kernel InternalsWindows Service Processes

### David B. Probert, Ph.D. Windows Kernel Development Microsoft Corporation

# What are services?

- • Processes that run without needing an interactive logon
	- Services run without anybody logging on
	- Allow headless operation of machine
- •Windows equivalent of UNIX daemons

### NT Service ArchitectureThe Service Controller

- •• Started early in boot by Winlogon
- •• Responsible for enforcing service load order and dependencies
- •• Spawns all service processes
- • Manages/watches all services on the local machine
	- –Allows access to services via API calls
	- –Guards access to services via access checks

# NT Service ArchitectureService Processes

- • Processes that host/implement one or more services
- • Configured to run under a certain account – Can run interactively as LocalSystem
- Examples:
	- spoolsv.exe (Spooler, LocalSystem, interactive)
	- svchost.exe (generic host, any account)
	- services.exe (Eventlog, PlugPlay)

### NT Service ArchitectureServices

- Have a service name and display name – e.g., "PlugPlay" vs. "Plug and Play"
- Config info stored under …¥CCS¥Services¥<ServiceName>
- Follows service programming model
	- –– Implements ServiceMain and Handler(Ex) routine
	- Multiple services in-proc  $\rightarrow$  each one implements a ServiceMain and Handler(Ex) routine

NT Service ArchitectureService Control Programs (SCPs)

- • Programs that call Service Controller APIs to manipulate services
	- Services MMC snap-in
	- sc.exe
	- –net.exe (somewhat – provides start/stop only)
- • SCPs call into the Service Controller, not the individual service processes

#### NT Service ArchitectureHow the pieces fit together

#### Services may have their own RPC interfaces/clients

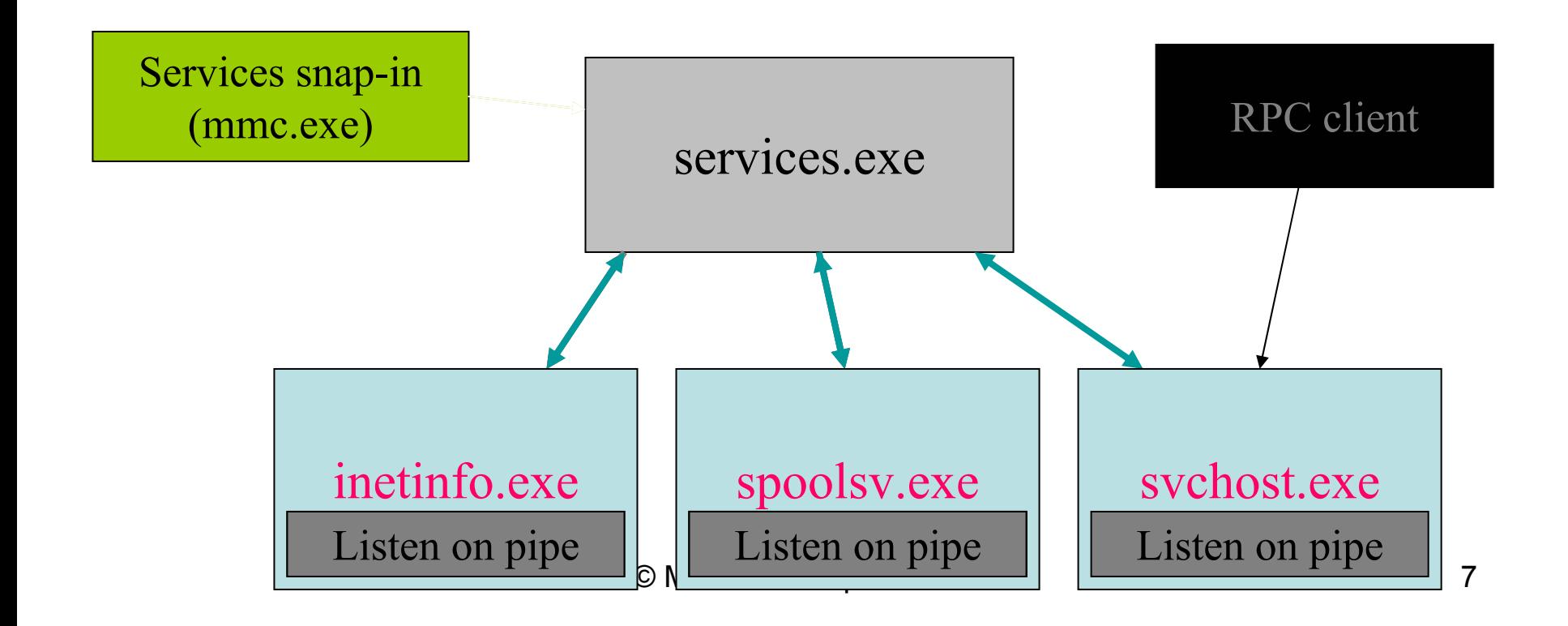

# The Service Controller Starting services

- Servic e controller auto-starts services in group order
	- List at …¥CCS¥Control¥ServiceGroupOrder
	- Servic e may be configured as part of a group or ungrouped
	- Ungrouped services started last
- Servic e controller manages dependencies
	- Servic es may depend on other services or service groups
	- –– If dependent service (or service group) fails to start, SCM will fail start of service with ERROR\_SERVICE\_DEPENDENCY\_FAIL
- Service Controller holds a critsec through entire auto-start process
	- Acquires/holds same critsec for each demand-start request
	- Allows SCM to enfo rce load-ordering
	- Means calls to StartServic e block until auto-start is complete

# The Service Controller Starting services and hang detection

- SCM waits for service to start if it is an auto-start service (being started as part of auto-start) or if it is a service on which a service being demand-started depends
- Service sets its dwWaitHint and dwCheckPoint via SetServiceStatus calls during its ServiceMain
	- $-$  dwCheckPoint  $\bm{\rightarrow}$  Current "stage" of service initialization
	- <code>dwWaitHint</code>  $\rightarrow$  <code>Estimated</code> time to get to next checkpoint
- SCM uses a hang-detection scheme when waiting for a service to start (i.e., move out of the SERVICE\_START\_PENDING state)
	- Servic e gets 80 seconds plus its dwWaitHint to update its dwCheckPoint. If it doesn't, SCM assumes service is hung and stops waiting for it (and kills the process if possible)

# The Service Controller Starting services (miscellaneous)

- $\bullet$ Debugging service start
	- Configure the service process to start under the debugger piped out to the kd
	- Debugging using local debugger only (e.g., "ntsd" witho u t "-d") is difficult since the SCM will kill the service process if it takes more than 30 seconds to connect.
- Auto-start services have a significant performance effect
	- Many services starting up at boot leads to lots of I/O requests and contention over global resources (e.g., registry lock)
	- Can have a significant effect on boot time
	- – $\hspace{0.1em}-\hspace{0.1em}$  If you can avoid making your service auto-start, do so

#### svchost.exeHow it works

- $\bullet$  Individual services are configured to run in a particular instance of svchost.exe
	- Done through binary path associated with service (set when service is created or reconfigured)
	- Use "%SystemRoot%¥system32¥svchost.exe –k <instance name>"
- The list of services that can run in a particular process is static so list of services that run in an instance of svchost.exemust be wellknown
	- –Lists live at HKLM¥Software¥Microsoft¥Windows NT¥Svchost
- When svchost.exe starts up, it reads the list of services for the instance and sets a generic ServiceMain for each service
- $\bullet$ Generic ServiceMain loads service DLL and then calls service's actual ServiceMain routine (configured under the service's Parameters key)

# Writing a Service Picking an account

- Win2K and earlier service runs as LocalSystem with client LIB/DLL
	- Problem is that LocalSystem is too powerful
- Windows XP and beyond service runs in new LocalService or NetworkService accounts
	- Greatly reduced privilege set
	- Have authenticated user access to objects (for the m ost part)
	- – $-$  LocalService goes off-machine anonymously
	- NetworkService goes off-machine as machine account
	- Already instances of svchost.exe that run in these accounts ("LocalService" and "NetworkService" instances)
	- Configure account name of "NT AUTHORITY"¥LocalServic e or "NT AUTHORITY"¥NetworkService and empty password

# Writing a Service Performance Considerations

- Every process on the machine has a cost in memory (800K minimum working set vs. ~150K)
	- Rather than creating a new EXE for your service, run inside of a pre-existing instance of svchost.exe
- New threads have a cost in memory (each thread has stack pages that use up working set)
	- Rather than calling CreateThread for work items, use the NT thread pool APIs
- Avoid making your service auto-start if possible

Being a good shared-process citizen

- Avoid APIs with process-wide effects
	- ExitProcess, ExitThread, TerminateThread
	- CoInitializeSecurity, RpcMgmt\* APIs, etc.
- Avoid scary thread pool tricks
	- Blocking indefinitely during a work item
	- Returning pool thread in a different state
- Don't unload your own service DLL (FreeLibraryAndExitThread)
- Don't rely on running in a particular host process or instance of svchost

Common Bugs During Service Start

- •• "Update" thread during service start
	- Service spins up a thread to loop while calling SetServiceStatus w/updated dwCheckPoint
	- –– If the ServiceMain hangs for real, no way for SCM to know. Boot hangs.
- Inaccurate dwWaitHint
	- Service may be killed when it's not actually hung (hint too small) or take too long to time out if actually hung (hint too large)

# Writing a Service Common Bugs During Service Start

- $\bullet$ Trying to start another service from inside the ServiceMain
	- SCM holds global critsec when it waits for a service to start
	- $-$  StartService call needs that same critsec
	- –Deadlock until service "times out"
- $\bullet$  Implicitly depending on another service
	- Servic e polls for another service to be up and running in its **ServiceMain**
	- – $-$  If load-ordering isn't quite right (or is changed), the condition may never be met (e.g., polling on a service in a later load-order group)
	- – $-$  If polling logic isn't 100% correct (and it almost never is), other problems show up

Common Bugs During Service Stop

- •• Service does clean-up after stopping
	- –Service calls SetServiceStatus with SERVICE STOPPED and then does some cleanup
	- As soon as the service reports that status, the SCM can start up a new instance of it. If the new instance starts while the old instance is still cleaning up, mayhem ensues

Common bugs during Service Stop

- Shared-process service doesn't clean up globals on stop or reinit globals on restart
	- Service runs in a process that doesn't unload the service DLL when it stops (e.g., svchost)
	- Service is stopped/restarted. On restart, state of service based on stale globals is misleading.
- Service process does work after StartServiceCtrlDispatcher returns
	- Once last service in the process stops, SCM waits 30 seconds for process to exit before killing it

# Writing a Service Other Common Bugs

- $\bullet$ Servic e takes too long in its control handler
	- One handler thread shared among all services in a process
	- SCM only waits 30 seconds for calls into the handler to return
	- – $-$  If service wedges in its handler, handler thread is wedged for the entire process
- $\bullet$ Modifying service config info in the registry directly
	- All service config info is stored in a known registry location, so app tweaks that info directly
	- The SCM doesn't watch the service keys for changes it reads/writes data to/from those keys at different times in response to API calls
	- Much more likely that this will hose the service rather than reconfigure it – use the SCM APIs

# **Discussion**